Please click the button and you will move to http://www.mozilla.org/

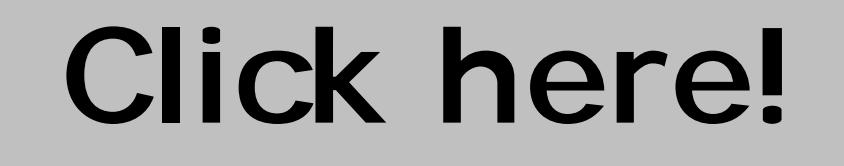